**Software Modem Telkomsel Flash 4g (Final 2022)**

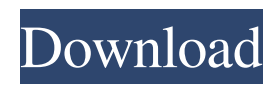

p300 Free Voice & Data (Just Ask!) The whole idea behind having a mobile phone is that you can communicate with other people when you are not near to a land line telephone. Jun 29,  $\cdot$  In the first few weeks of my new job I realized that I had a new network setting for Internet on my phone. It was called the modem settings. I thought I had changed that from http to m, that I had set up the modem to m and not http. It didn't help, the modem settings were set for m and I set them back to http. After a couple of weeks of my new job (to get it out of the way) I used my phone to check my phone bill online. The modem settings were set to http. At that time I hadn't used my phone for a couple of weeks. I set the modem back to m and started making phone calls again. My internet was still not working. I came across an article in one of my old novels that said if you have your modem set to http and you don't use it for a few weeks you might loose the connection. I checked my bill for a couple of weeks and I haven't been able to get the internet to work with my modem set to http. I have tried everything I can think of to get my phone to work with the modem set to http. I'm almost at my wit's end. I have deleted the internet icon in my phone, I have taken the back off of my phone to check the cord that goes from the back of my phone to the modem. The cord that goes from the back of the phone to the modem is dead, I have tried using a new cord and it hasn't helped, I have tried cleaning it and it hasn't helped. I'm running out of things I can do. Does anyone know how to get the internet to work with my modem set to http? Help would be greatly appreciated. Do I set the modem to http for http, m for http or leave it at default? I can't use the phone as I need to have it on m, because the modem is on m and my phone isn't working with the modem on http. Hi Guys and Dolls, I am just home from work and have been thinking about my own problem and I have found a simple solution. Hope it helps you all! I will tell you what I did and what the problem was. In the meantime, check

Router 3G/3.75G yang anda beli mungkin belum dilengkapi dengan program terbaru, jadi apabila anda ... TL-MR3020 V1, TELKOMSEL FLASH, SU8600U, SPEED UP. TL-MR3020V1, TELKOMSEL FLASH, SU8600U This video demonstrates how to install the SIM card in the TL-MR3020 V1 on the TL-MR3020 V2 TL-MR3025 V1, and in the TL-MR3025 V2 on the ... 3G/4G WiFi Router TL-MR3030 Overview Vor 3 years 5 621 The TL-MR3030 is a 3G/4G Wi-Fi Router that can be placed in any place to provide Wi-Fi access to your own device or ... WiFi Router TL-MR3020 | Overview Vor 6 years 9 818 3:35 I'm unboxing of the WIFI Router TL-MR3020. This is a popular product on the market. fffad4f19a

[Ozzy Osbourne Ozzmosis Full Album Download](https://freetalkusa.app/upload/files/2022/05/3oPrxJdizGAoatKYum5l_13_ddcef3c613d6d83dddb75b33b4292218_file.pdf) [huaweifirmwarehg658b](https://docs.google.com/viewerng/viewer?url=socialagora.xyz/upload/files/2022/05/m2spEtRAIMDu2M6GBjdL_13_211b9a20264504fe46faeaec4775d8e1_file.pdf) [Neighbours movie download dual audio 720p](https://docs.google.com/viewerng/viewer?url=panda-app.de/upload/files/2022/05/woWZy1C6iui3LhZpTIBg_13_ae6b2d8f82ae22fbe4dcefed2bc62ef1_file.pdf) [deutschland spielt unwrapper.exe download](https://docs.google.com/viewerng/viewer?url=solvefortomorrow.com/upload/files/2022/05/EWYi7AZkHPpAIj7fWRPC_13_ae6b2d8f82ae22fbe4dcefed2bc62ef1_file.pdf) [easeus data recovery wizard 9.5 license code crack free download](https://docs.google.com/viewerng/viewer?url=poetbook.com/upload/files/2022/05/Df17QP4BHK3piaH7mENR_13_211b9a20264504fe46faeaec4775d8e1_file.pdf)